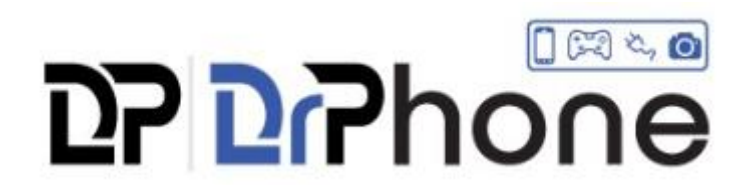

Gebruiksaanwijzing:

- 1. Zet de adapter in een USB poort van een computer
- 2. Ga naar bluetooth instellingen en verbindt het apparaat
- 3. Zet de bluetooth aan van het externe apparaat waarmee het verbonden moet worden
- 4. Er wordt nu automatisch een verbinding gemaakt
- 5. Klaar